# **INTRODUCTION TO COMPUTERS SHALER NORTH HILLS LIBRARY**

**THE INTERNET**

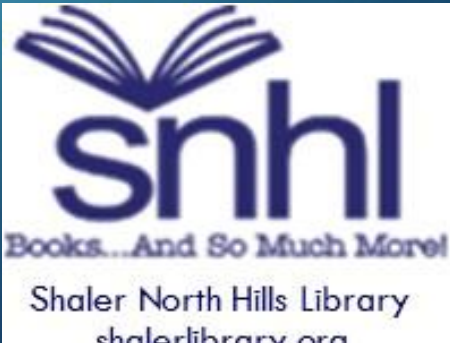

shalerlibrary.org 412-486-0211

## WHAT IS THE INTERNET?

- The Internet is a vast computer network that links smaller computer networks. It connects networks and computer facilities around the world. Begun in the1960s, widely available in the 1990s.
- No one 'owns' the Internet—Everyone follows certain protocols (standard rules) to make it work.
- Wi-Fi: Allows you to connect to the Internet wirelessly through compatible devices. (Modem/router)

# WI-FI

- Telecommunications in which electromagnetic waves (rather than some form of wire) carry the signal over part or all of the communication path.
- The first wireless transmitters went on the air in the early 20th century using radiotelegraphy (Morse code). Later, as modulation made it possible to transmit voices and music via wireless, the medium came to be called "radio." With the advent of television, fax, data communication, and the effective use of a larger portion of the spectrum, the term "wireless" has been resurrected.

http://whatis.techtarget.com

## INTERNET SERVICE PROVIDERS (ISP)

- Companies/vendors who bring the Internet connection to your location (home/business/etc.)
- Examples: Comcast, Verizon (Fios), Windstream
- Provided through—telephone lines, cable lines, DSL, fiber optic, 5G (wireless connection)

#### INTERNET BROWSERS

Computer software used to access sites or information. Installed on your computer locally.

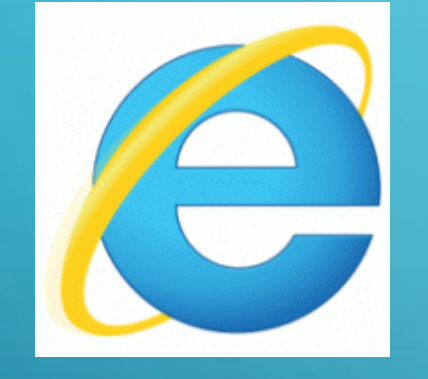

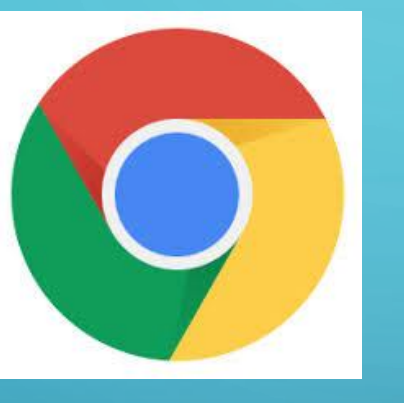

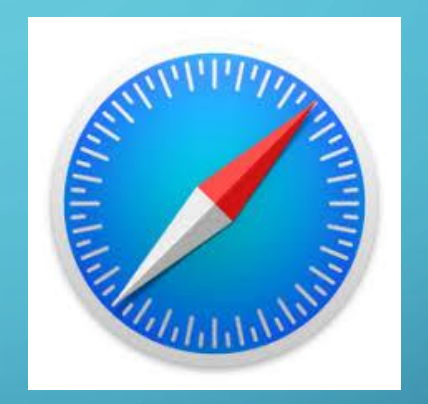

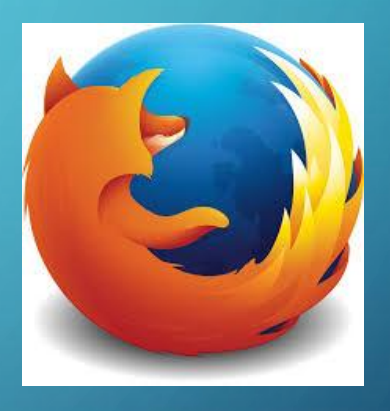

Internet Explorer (MSN)

**Chrome** (Google) Safari (Apple)

Firefox (Mozilla)

#### INTERNET SEARCH ENGINES

Computer software used to search data for specific information.

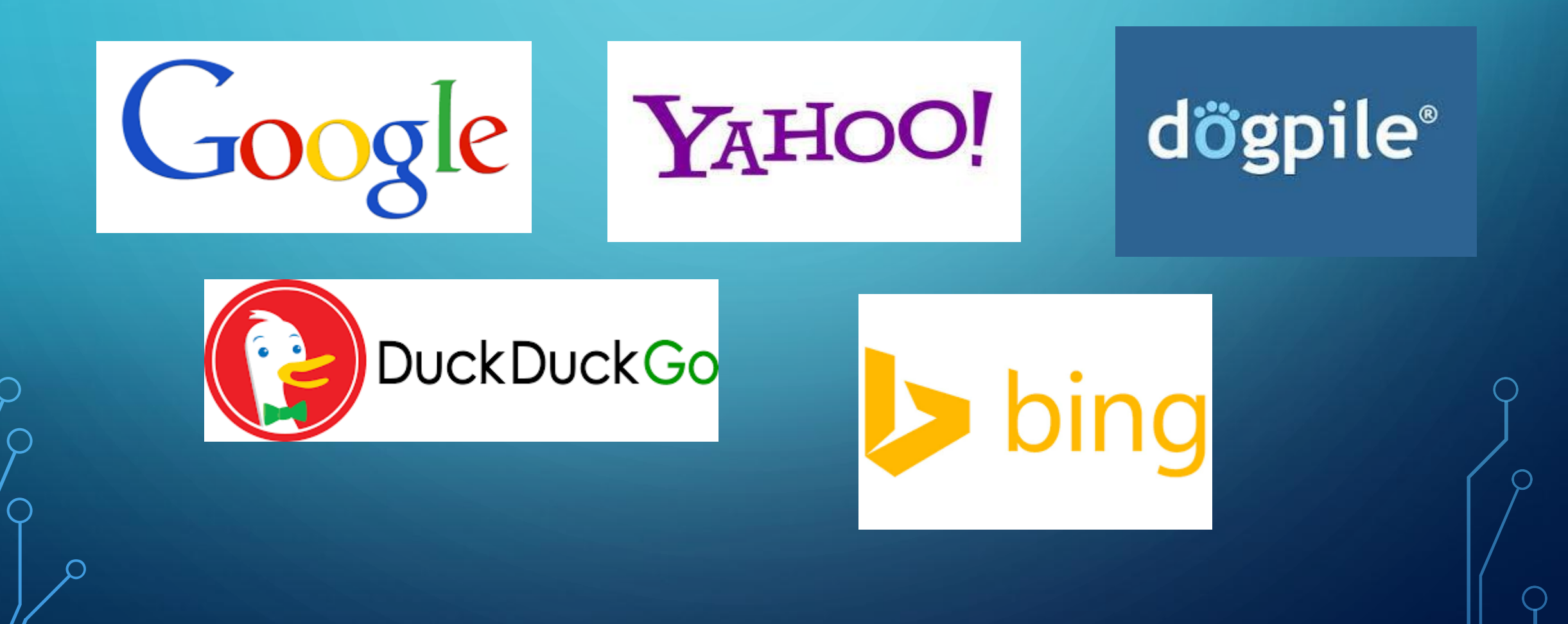

#### WORLD WIDE WEB

• The internet is, as its name implies, a network -- a vast, global network that incorporates a multitude of lesser networks. As such, the internet consists of supporting infrastructure and other technologies. In contrast, the Web is a communications model that, through HTTP, enables the exchange of information over the internet.

--http://whatis.techtarget.com

#### **WEBSITES**

- http and https: "Hypertext" which allows the linking of webpages and the exchange of information (linking).
- Sites with the "s" indicate an added level of security (https).
- A group of World Wide Web pages put together by an organization, company, business, educational institution, government or individual and made available online.

#### DOMAIN EXTENSION Notation at the end of a web address that indicates the category or country of the site. These are some common ones:

- .com --commercial; business
- .edu --education (colleges & universities)
- .org --organization/nonprofits; social service agency
- .net --network
- .gov --government sites
- .mil --military
- .int --international organizations

# SEARCH RESULTS What you put in, determines what you get out.

- You can use normal language to find something.
- Think about the key words for your search—free, Shaler, Pittsburgh, 2020, etc.
- Watch the domains that come up (WhiteHouse.gov vs. WhiteHouse.com)
- Watch for ads—commonly come up first in the lists, especially in Google. You may wish to scroll down below the ads to locate a site of interest.

#### ACCOUNTS, USER NAMES & PASSWORDS

In order to join many websites or to shop and purchase items, you are required to set up an 'account'.

- Most accounts will require a user name & a password.
- Your username is often your email address.
- Passwords typically have requirements—
	- 8 characters
	- Upper & lower case
	- Symbol  $(\# \% \& \$ * +)$

• Keep a LOG of your account ID & Passwords somewhere safe!

### SOCIAL MEDIA

Websites and applications that enable users to create and share content or to participate in social networking.

- Sharing—photos, thoughts, documents, sales & transactions
- Social networking—meeting others 'online'
- Privacy is a concern so think about what you are willing to share.

# SOCIAL MEDIA

- FaceBook
- Twitter
- YouTube
- Flickr
- Tumblr
- Instagram
- SnapChat
- Pinterest
- Skype
- And many more….

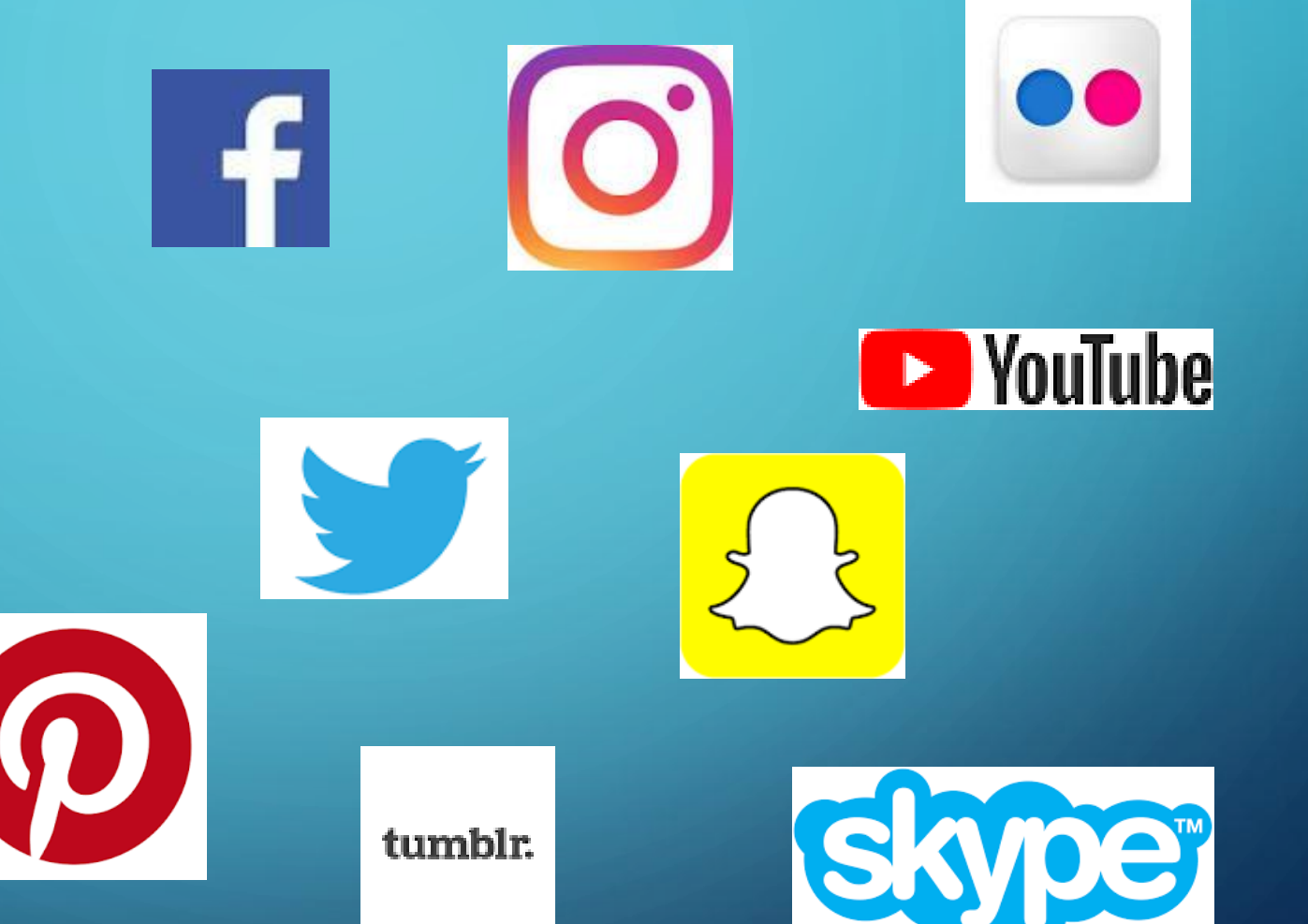

## **HOMEWORK**

- What Internet Service Provider do you have?
- What browsers do you have on your home computer?
- Search these terms using TWO DIFFERENT search engines: Public Library; penquins; free card games
- Find two different websites for a topic you are interested in. (Note the domain extension—is one a company? a nonprofit?)

ShalerNorth Hills Library 412-486-0211 Shalerref@einetwork.net May 2020